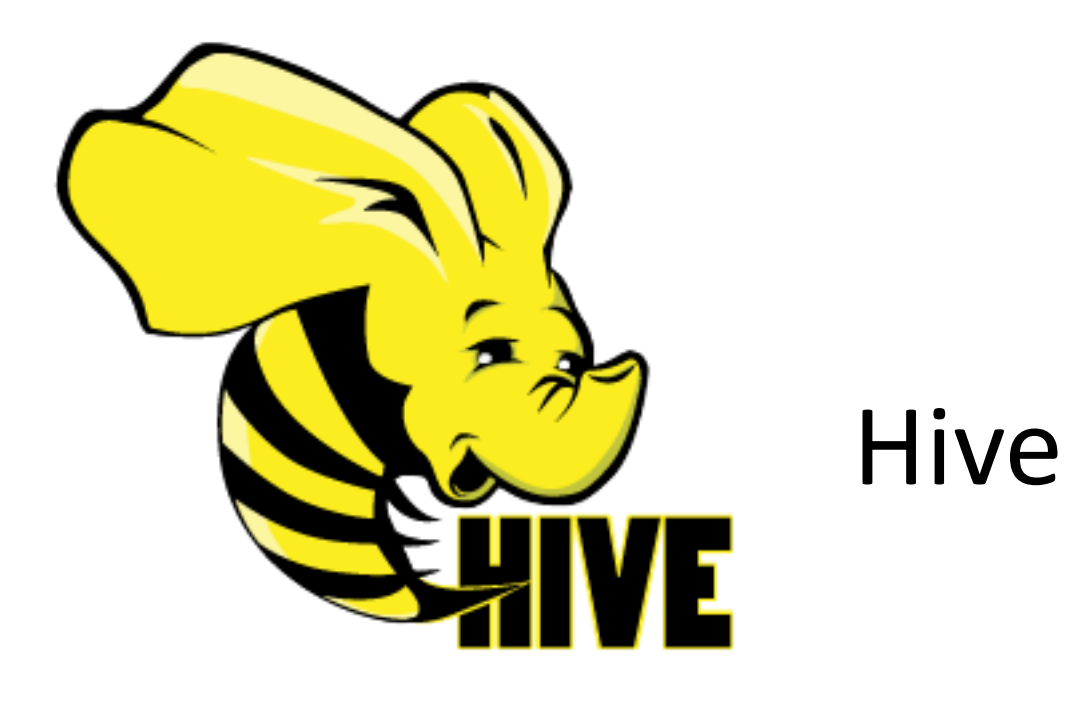

### What is Hive?

- Data warehousing layer on top of Hadoop – table abstractions
- SQL-like language (HiveQL) for "batch" data processing
- SQL is translated into one or series of MapReduce executions
- Good for ad-hoc reporting queries on HDFS data
	- however generated MR executions can be sub optimal

#### What is not…

- Not a relational database
	- not transactions
	- no row updates
	- no indexes
	- no constraints
- No interactive querying
- No DBMS

#### Hive overview

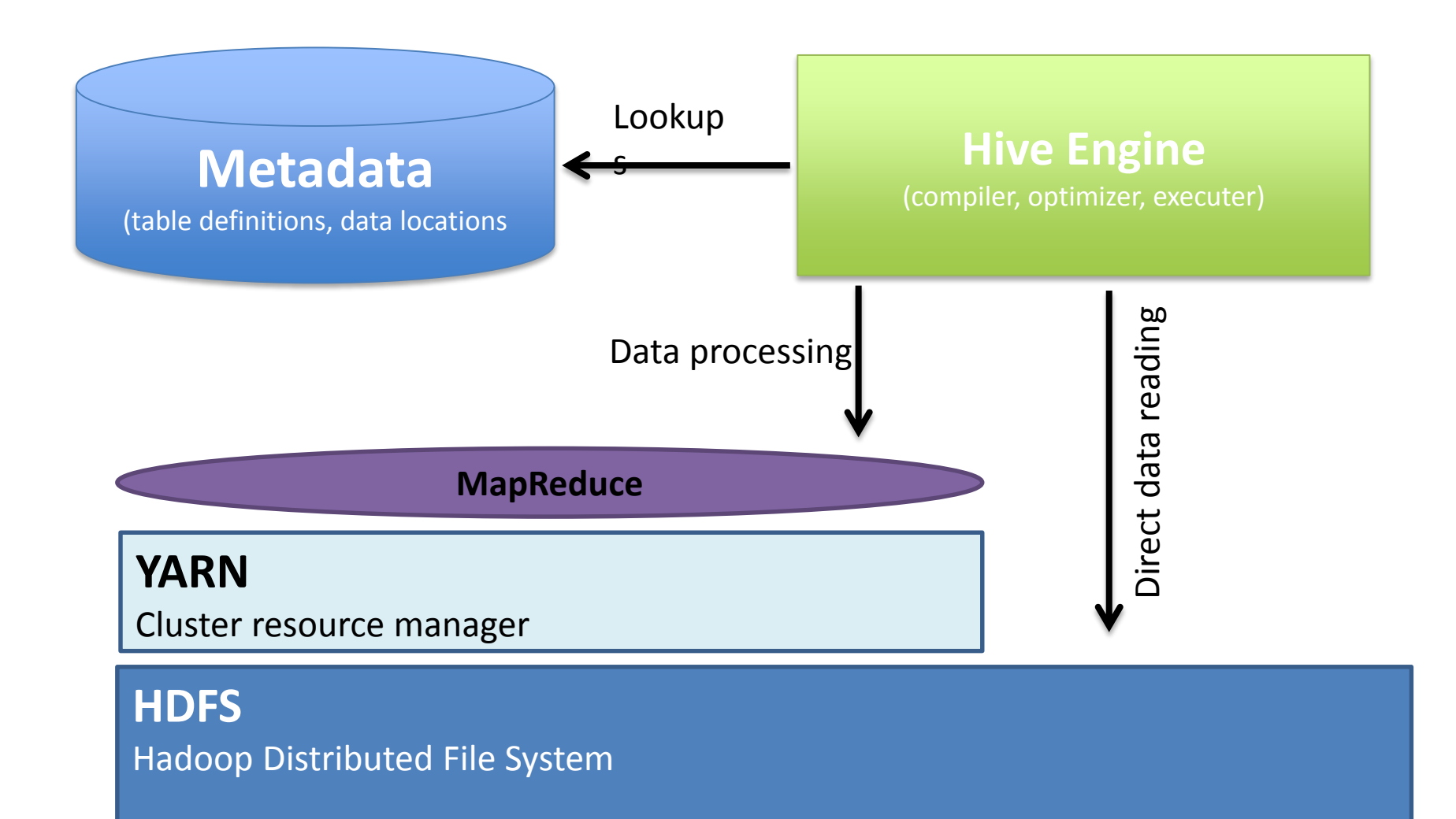

#### Hive Architecture

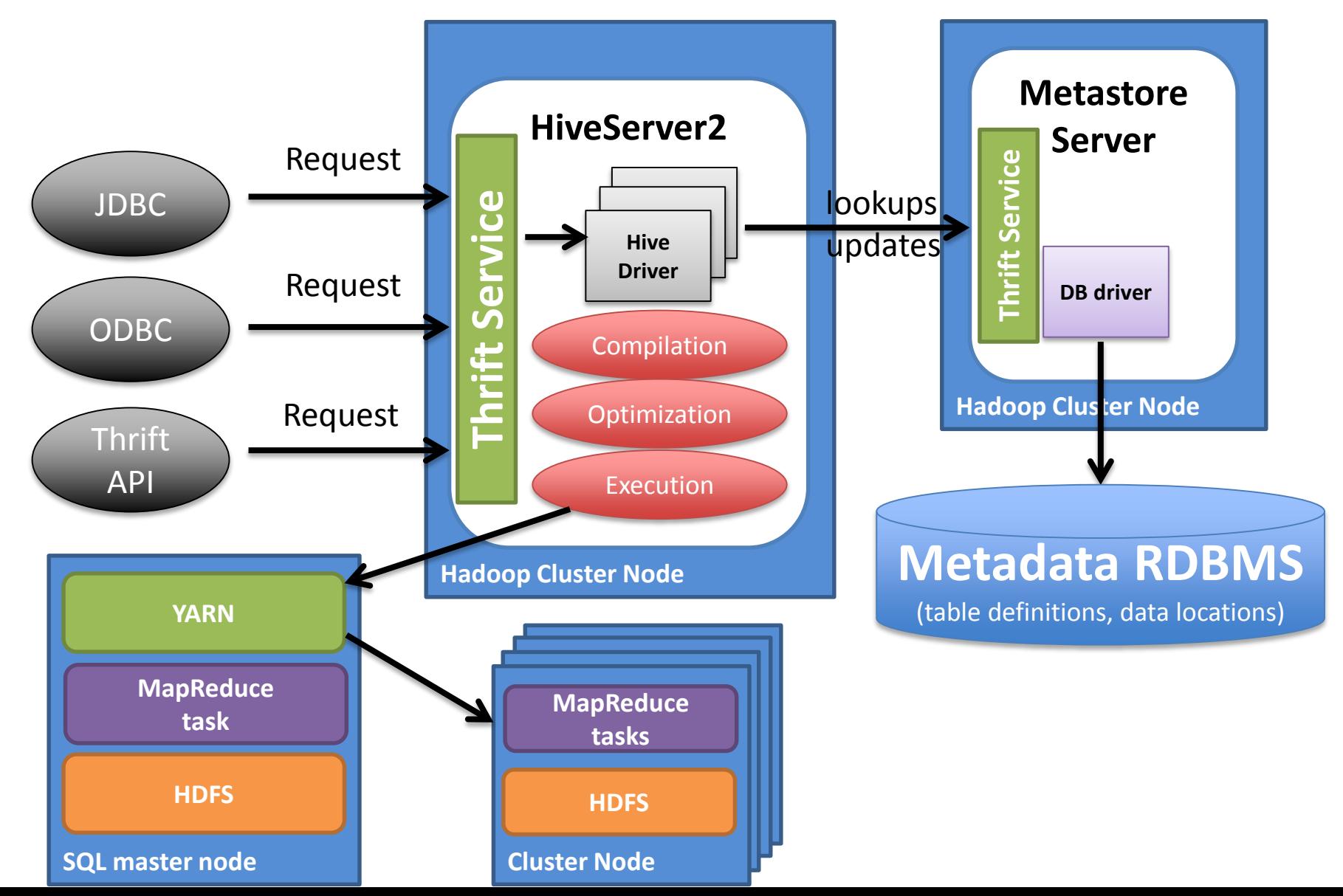

#### Metastore

- Contains tables definitions and data location on HDFS
- Stored in additional RDBMS
	- very often on one of a cluster machines
	- MySQL, PostgreSQL, Oracle, Derby…
- Used by many other Hadoop components – via HCatalog service

## Hive Table

- Table
	- Definitions stored in a Hive metastore (RDBMS)
	- Data are stored in files on HDFS
- Data files can be in various formats – but a type has to by unique within a single table
- Table partitioning and bucketing is supported
- EXTERNAL tables (DMLs are not possible)
- Table statistics can be gathered important for getting optimal execution plans

## Interacting with Hive

- Remotely
	- JDBC and ODBC drivers
	- Thrift API
	- beeline (via JDBC, HiveServer2 support)
- Locally
	- hive-shell (deprecated)
	- beeline

### **Operations**

- Based on SQL-92 specification
- DDL
	- CREATE TABLE, ALTER TABLE, DROP TABLE….
- DML
	- INSERT, INSERT OVERWRITE…
- SQL
	- SELECT…
		- DISTINCT…JOIN WHERE…GROUP BY…HAVING…ORDER BY…LIMIT
	- REGEXP supported
	- Subqueries only in the FROM cluase

## Data Types

- TINYINT  $-1$  byte
- BOOLEAN
- SMALLINT 2 bytes
- INT  $-$  4 bytes
- BIGINT 8 bytes
- DOUBLE
- STRING
- STRUCT named fields
- MAP key-value pairs collection
- ARRAY order collection of records in the same type

### Other features

- Views
- Build in functions
	- floor, rand, cast, case, if, concat, substr etc
	- 'show functions'
- User defined functions

– have to be delivered in jar

## Using Hive CLIs

• Starting hive shell (deprecated)

**> hive**

• Use beeline instead (supports new HiveServer2)

#### **>beeline**

– Connection in remote mode

**!connect jdbc:hive2://localhost:10000/default** 

– Connection in embedded mode

**!connect jdbc:hive2://**

## Useful Hive commands

• Get all databases

#### **show databases**

• Set a default database

**use <db\_name>**

• Show tables in a database

#### **show tables**

• Show table definition

**desc <table\_name>**

• Explaining plan

**EXPLAIN [EXTENDED|DEPENDENCY|AUTHORIZATION] <query>**

# Hands on Hive (1)

• All scripts are available with:

**mkdir hive; cd hive wget https://cern.ch/zbaranow/hive.zip unzip hive.zip hdfs dfs –put ~/tutorials/data data**

#### • **To execute a script in beeline**

#### **!run <script\_name>**

- Creation of an external table from existing data (name=geneva)
	- external.sql
- Creation of a external table without " (name=geneva\_clean)
	- external\_clean.sql
- Creation of a local table 'as select' from external (name=weather)
	- standard.sql
- Querying the data
	- queries.sql

# Hands-on Hive (2)

- Explain plan
	- explain.sql
- Table statistics
	- stats.sql
- Creation of a partitioned table (name=weather part)
	- partitioned.sql
- Creation of partitioned and bucketed table (name=weather\_part\_buck)
	- bucketing.sql
- Creation of a table stored in a parquet format (name=weather\_parquet)
	- parquet.sql
- Creation of a compressed table (name=weather compr) – compressed.sql

### Hands on Hive (JDBC)

• Compile the code

**javac HiveJdbcClient.java**

- Run
	- set classpath

**source ./setHiveEnv.sh**

#### – Execute

**java -cp \$CLASSPATH HiveJdbcClient**

#### This talk does not cover…

- Views
	- Object representing a sql statement
- SerDe
	- Serializer and Deserializer of data
	- There are predefined for common data formats
	- Custom Ser/De can be written by a user
- Writing UDF
- Querying Hbase

## Summary

- Provides table abstraction layer on HDFS data
- SQL on Hadoop translated to MapReduce jobs
- The Hive Query Language has some limitations
- For batch processing, not interactive
- Can append data
	- But not row updates or deletions